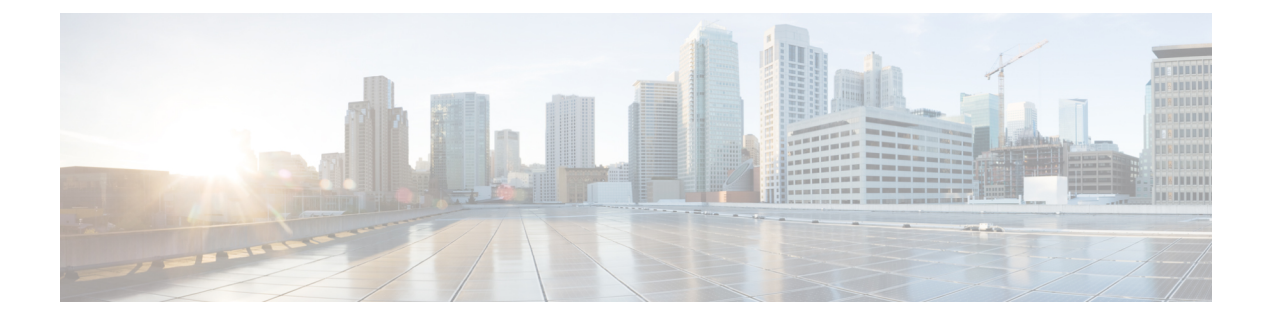

## **AWS** リソースと命名規則

• AWS [リソースと命名規則](#page-0-0) (1 ページ)

## <span id="page-0-0"></span>**AWS** リソースと命名規則

以下は、のインストール時にによって作成される AWS リソースと、で使用される命名規則の リストです。Cloud APICCloud APICこれらの AWS リソースをよりよく理解し、同様の名前を 使用しないようにするには、このリストの情報を使用してください。

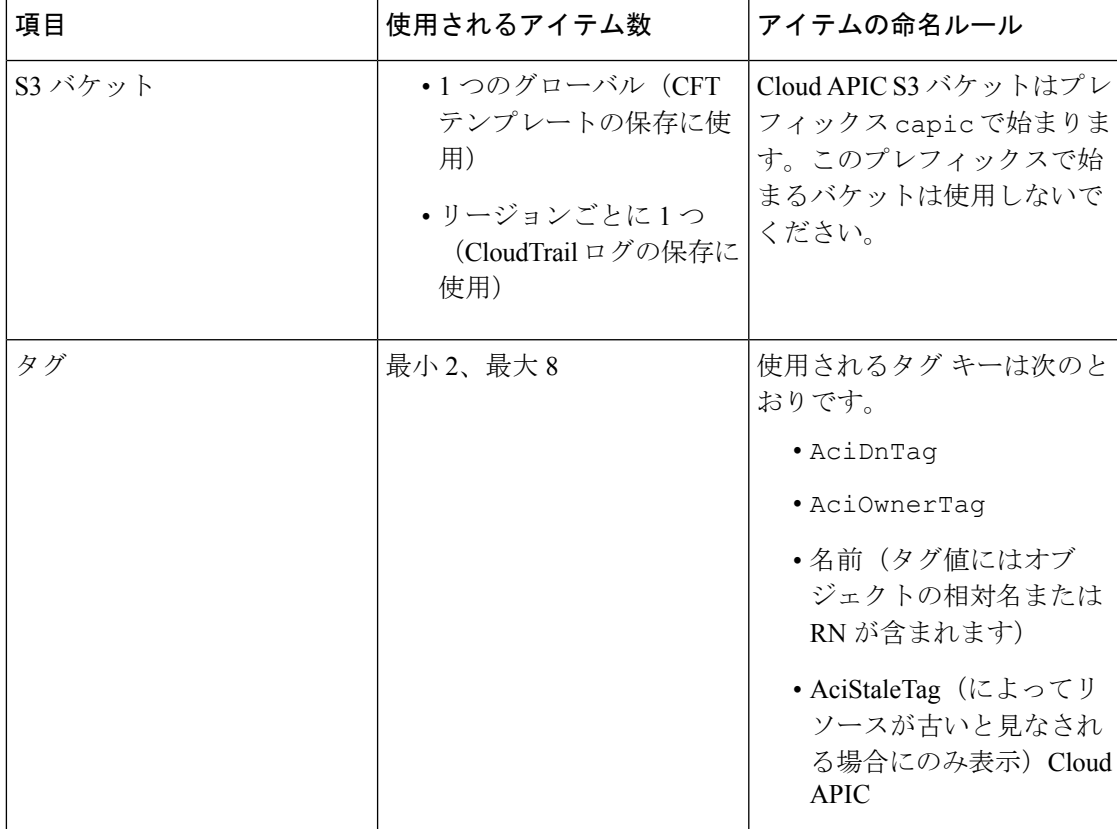

I

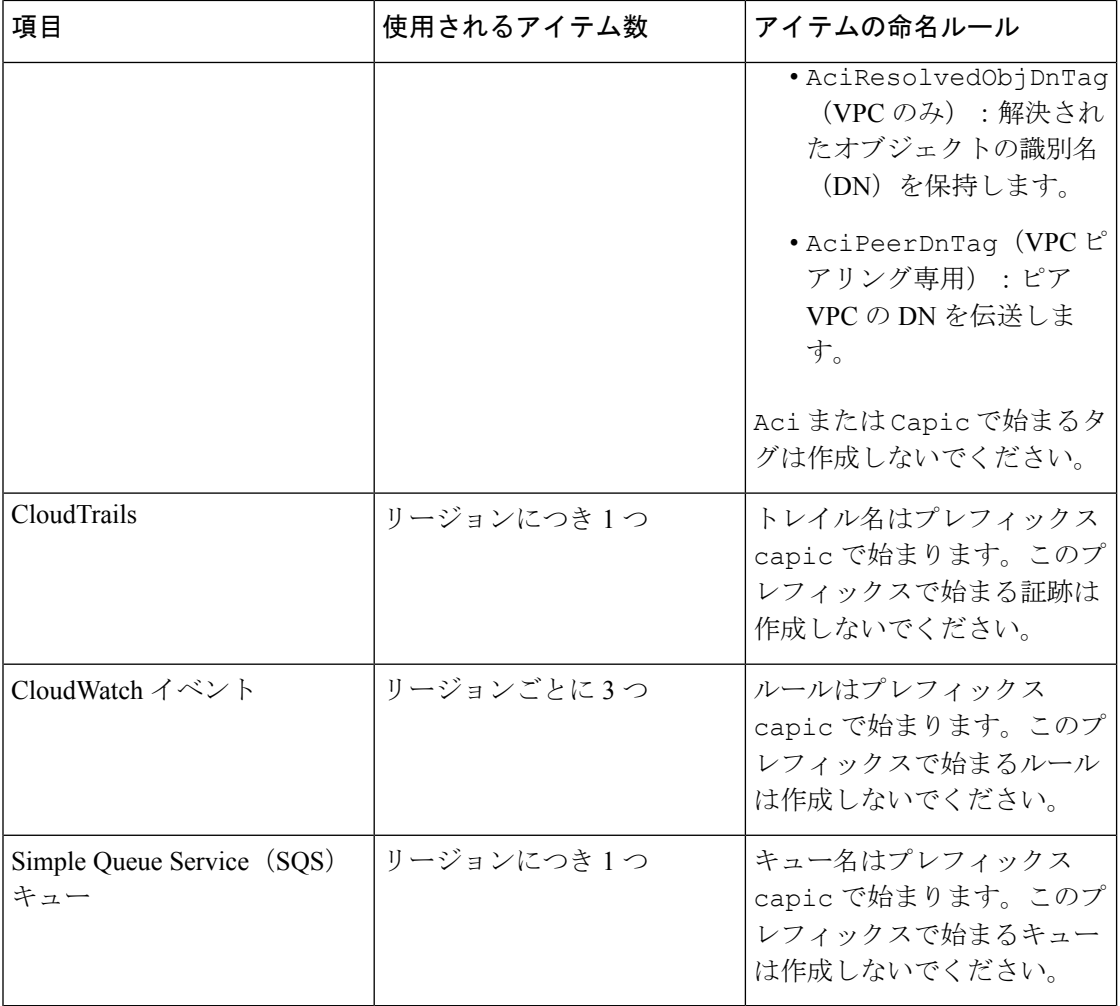